# Lubuntu (Openbox) cheat sheet

### Desktop switching

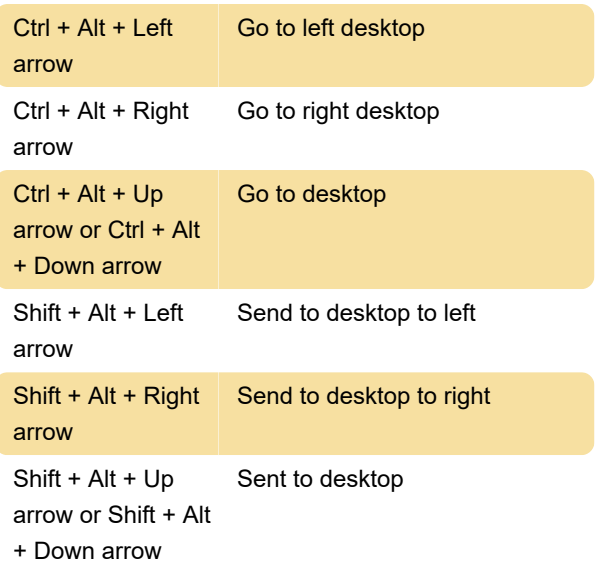

### Windows

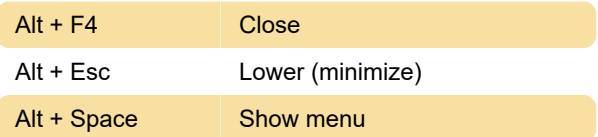

### Window switching

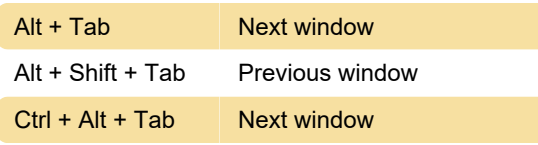

### Window switching with the arrow keys

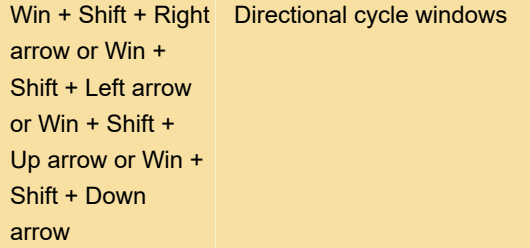

# Toggle fullscreen

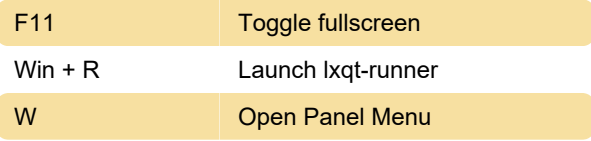

# Launch task manager on Ctrl + Alt + Del

Ctrl + Alt + Del Open qps

### Launch a terminal on Ctrl + Alt +  $T$

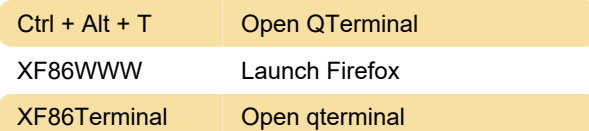

#### Computer button

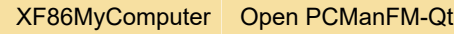

### **Backlight**

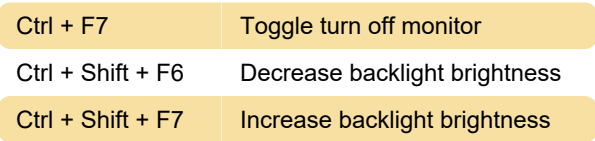

#### Volume

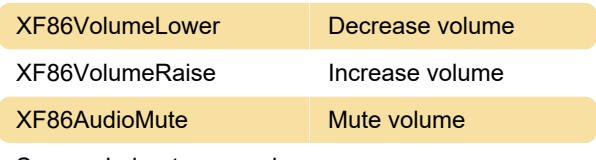

Source: Lubuntu manual

Last modification: 11/8/2023 9:58:18 PM

More information: [defkey.com/lubuntu-openbox](https://defkey.com/lubuntu-openbox-shortcuts)[shortcuts](https://defkey.com/lubuntu-openbox-shortcuts)

[Customize this PDF...](https://defkey.com/lubuntu-openbox-shortcuts?pdfOptions=true)